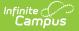

# **Behavior (Virginia)**

Last Modified on 10/21/2024 8:19 am CDT

#### Incident Editor | Event Editor | Participant Editor | Resolution Editor

Tool Search: Behavior Referral; Behavior Management; Behavior

This article describes the Event, Participant and Resolution editors that include state-specific elements used in reporting. The Event and Participant editors are available from both the Referral and the Management Tool and the Resolution editor is available from the Management Tool and the student's Behavior tool. In addition to the localized fields described in this article, some core dropdown lists may include localized options.

The Referral is used to report behavior incidents to behavior administrators. Incidents are then reviewed in the Management Tool, where modifications can be made and resolutions assigned. Resolutions can also be assigned in the student Behavior tool. Incidents are made up of Events and Participants linked by time and location. See additional documentation regarding the Behavior module for more information.

| Behavior Ma               | inagement 公                         |                                        |                                                             |                            |                     |
|---------------------------|-------------------------------------|----------------------------------------|-------------------------------------------------------------|----------------------------|---------------------|
| Save 8                    | Delete 🕂 New                        |                                        |                                                             |                            |                     |
| Status Filter: Submit     | ted/In-Progress 🗸 Alig              | nment Filter: Discipline/Awar          | d 🗸                                                         |                            |                     |
| Incident Managemen        |                                     |                                        |                                                             |                            |                     |
| Title<br>AKC hrs override | Date/Time<br>11/16/2022 4:38 PM     | Off-campus at a school sponsored event | Incident Time<br>During school activity-outside<br>reg. day | Administrator, System      | Status Locked<br>IP |
|                           |                                     |                                        |                                                             |                            |                     |
|                           |                                     |                                        |                                                             |                            |                     |
|                           |                                     |                                        |                                                             |                            |                     |
|                           |                                     |                                        |                                                             |                            |                     |
|                           |                                     |                                        |                                                             |                            |                     |
|                           |                                     |                                        |                                                             |                            |                     |
| Incident Detail Inform    | nation                              |                                        |                                                             |                            |                     |
| This section stores inf   |                                     | t and will be shared on the beh        | navior tab of each participant. Ac                          | Id Event/Participant and / | Add Resolution      |
| buttons will not be ena   | abled until all required fields are | illied.                                |                                                             |                            |                     |
| Incident ID: 31438        | Status                              |                                        | 2/06/2022 04:39 PM                                          | _                          |                     |
| *Alignment                | In-Progress 🗸<br>Title              | Submitted By: A                        | dministrator, System                                        | <ul> <li></li></ul>        |                     |
| Discipline V              | AKC hrs override                    |                                        |                                                             |                            |                     |
| *Date of Incident         | *Time of Incident                   | Damages                                |                                                             |                            |                     |
| 11/16/2022                | 04:38 PM                            | \$ 0.00                                |                                                             |                            |                     |
| *Incident Time            |                                     | Context Description                    | on                                                          |                            |                     |
| 02: During school as      | tivity outsido roa, day 💦 😽         |                                        |                                                             |                            |                     |
|                           |                                     | Behavior Manad                         | gement Tool                                                 |                            |                     |

## **Incident Editor**

The Incident Detail Information editor describes the collection of events and participants. Many of the fields described in this section also display in the Behavior Referral.

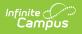

| Behavior Management ☆                                                                                                    | Behavior                         | Office > Behavior Ma             | nagement > Beh             | avior Management          |
|----------------------------------------------------------------------------------------------------|----------------------------------|----------------------------------|----------------------------|---------------------------|
| Save S Delete 🕂 New                                                                                                    |                                  |                                  |                            |                           |
|                                                                                                    | Discipline/Award                 | ~                                |                            |                           |
| Incident Management Editor<br>Title Date/Time Incident L                                                                                  | ocation                          | Incident Time                    | Submitted By               | Status Locked             |
|                                                                                                    |                                  |                                  |                            |                           |
|                                                                                                    |                                  |                                  |                            |                           |
|                                                                                                    |                                  |                                  |                            |                           |
|                                                                                                    |                                  |                                  |                            |                           |
|                                                                                                    |                                  |                                  |                            |                           |
|                                                                                                    |                                  |                                  |                            |                           |
|                                                                                                    |                                  |                                  |                            |                           |
| Incident Detail Information                                                                                                    |                                  |                                  |                            |                           |
| This section stores information specific to the incident and will be<br>buttons will not be enabled until all required fields are filled. | shared on the beha               | avior tab of each participant. / | Add Event/Participant a    | nd Add Resolution         |
| buttons will not be enabled until all required fields are filled.                                                                         |                                  |                                  |                            |                           |
| Status                                                                                                    | Submitted Date:<br>Submitted By: | ~                                |                            |                           |
| *Alignment Title                                                                                                    | Submitted by.                    | `                                |                            |                           |
| Discipline      Cafeteria Fight     Time of Incident                                                                                      | Damages                          |                                  |                            |                           |
| 11/28/2023 11:32 AM                                                                                                    | \$                               | 1                                |                            |                           |
| *Incident Time<br>01: During regular school day                                                                                           | Context Description              | n                                |                            |                           |
| *Incident Location                                                                                                    | Location Description             | n                                |                            |                           |
| 2: Interior common area of school building   Localized Incident Location                                                                  |                                  |                                  |                            |                           |
| Select a Value                                                                                                    |                                  | v                                |                            |                           |
| Details                                                                                                    |                                  |                                  |                            |                           |
|                                                                                                    |                                  |                                  |                            |                           |
|                                                                                                    |                                  |                                  |                            |                           |
|                                                                                                    |                                  |                                  |                            |                           |
|                                                                                                    |                                  |                                  |                            |                           |
| Events and Participants<br>This section will store event and participant information. Event De                                            | tails will be shared             | across participants. Participa   | Int Details will only be d | isplayed on that person's |
| behavior tab.                                                                                                    |                                  |                                  | ,                          |                           |
|                                                                                                    |                                  |                                  |                            |                           |
| Add Event/Participant Add Resolution Add Behavior Resp                                                                                    | onse                             |                                  |                            |                           |
|                                                                                                    |                                  |                                  |                            |                           |

Incident Detail Information

| Field             | Description                                                                                                    | Ad Hoc<br><i>Student &gt; Behavior &gt;</i><br><i>Behavior Incident</i> |
|-------------------|----------------------------------------------------------------------------------------------------|-------------------------------------------------------------------------|
| Incident ID       | The unique identification number assigned<br>to the incident once the record is saved.<br>This field cannot be edited. | behavior Detail.incident ID                                             |
| Status            | The status of the incident as <i>Submitted</i> , <i>In Progress</i> and <i>Complete</i> .                              | behaviorDetail.status                                                   |
| Submitted<br>Date | The date the incident record was reported.<br>This field cannot be edited.                                             | behaviorDetail.submittedByDate                                          |
| Submitted<br>By   | The user who reported the incident.                                                                                    | behaviorDetail.submittedBy                                              |

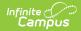

| Field                            | Description                                                                                   | Ad Hoc<br><i>Student &gt; Behavior &gt;</i><br><i>Behavior Incident</i> |
|----------------------------------|-----------------------------------------------------------------------------------------------|-------------------------------------------------------------------------|
| Alignment<br>Required            | Indicates the incident is related to <i>Discipline</i> (negative) or <i>Award</i> (positive). | behavior Detail. alignment                                              |
| Incident<br>Title                | A brief description of the incident.                                                          | behavior Detail.title                                                   |
| Date of<br>Incident<br>Required  | The date the incident takes place. Defaults to the date the incident is created.              | behaviorDetail.incidentDate                                             |
| Time of<br>Incident<br>Required  | The time the incident takes place. Defaults to the time the incident is created.              | behavior Detail. times tamp                                             |
| Damages                          | The total cost of all damages that occurred as a result of the incident.                      | behaviorDetail.damages                                                  |
| Incident<br>Time<br>Required     | Indication of the setting, or time of day the incident took place.                            | behavior Detail. times tamp                                             |
| Context<br>Description           | Additional information about the context of the incident.                                     | behaviorDetail.contextDescription                                       |
| Incident<br>Location<br>Required | Where the incident took place.                                                                | behaviorDetail.location                                                 |
| Location<br>Description          | Additional information about the location of the incident.                                    | behaviorDetail.locationDescription                                      |
| Details                          | Any additional information about the incident, including a description of what occurred.      | behaviorDetail.details                                                  |

### **Event Editor**

The Event Details editor describes the individual event in the behavior incident. Event Types are established in the Behavior Admin area.

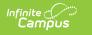

| Event Details                                                                |                                                |                                                                        |
|------------------------------------------------------------------------------|------------------------------------------------|------------------------------------------------------------------------|
| *Event Type:<br>BSC14: Fighting that re                                      | esults in no injury as determined by the schoo | administration                                                         |
| Event ID: 35705                                                              | suits in no injury as determined by the school |                                                                        |
| Demerits: 0 S                                                                | State Code: BSC14: Fighting that results in r  | no injury                                                              |
| According to the VDOE<br>cause an error at the tir<br>Law Enforcement Notifi | ne of file uploads.                            | in an incident. All additional events will report and ctim Most Severe |
|                                                                              |                                                |                                                                        |
| This event required                                                          | the use of a Behavior Response                 |                                                                        |
|                                                                              |                                                | - Modified by: Conner, Michael 09/29/2023 09:35                        |
|                                                                              |                                                |                                                                        |

#### Event Details

| Field                          | Description                                                                                                    | Ad Hoc<br><i>Student &gt; Behavior &gt; Behavior</i><br><i>Event</i> |
|--------------------------------|----------------------------------------------------------------------------------------------------|----------------------------------------------------------------------|
| Event Type<br>Required         | The identifying code and name of the<br>event. Event Types are created in the<br>Behavior Admin area and can be<br>mapped to State Event Codes. Options<br>are dependent on the Alignment<br>selected for the Incident; only Event<br>Types with the same alignment is<br>available. | behaviorDetail.incidentType                                          |
| Demerits/Points                | Indicates a mark of poor conduct for a discipline event or a mark of positive action for an award event. This field displays the value entered for the Event Type.                                                                                                    | N/A                                                                  |
| State Code                     | The state code to which the behavior<br>event is mapped for reporting<br>purposes.                                                                                                    | behaviorDetail.stateEventCode                                        |
| Law<br>Enforcement<br>Notified | Indicates of law enforcement was notified as a result of the incident.                                                                                                    | behaviorDetail.policeNotified                                        |
| Indeterminate<br>Victim        | Indicates the event has an unknown number of victims.                                                                                                    | behaviorDetail.indeterminateVictim                                   |
| Most Severe                    | Indicates this is the most severe event.                                                                                                    | behaviorDetail.mostSevere                                            |

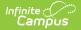

| Field                                                          | Description                                                    | Ad Hoc<br><i>Student &gt; Behavior &gt; Behavior</i><br><i>Event</i> |
|----------------------------------------------------------------|----------------------------------------------------------------|----------------------------------------------------------------------|
| This event<br>required the<br>use of a<br>Behavior<br>Response | Indicates this events requires the use of a Behavior Response. | behaviorDetail.responseRequired                                      |

### **Participant Editor**

The Participant Details editor lists the individuals involved in the event. Add participants by searching for the participant's name and then entering details of involvement. Person details populate from Census and Enrollments.

| David G                     | IS<br>(Conder: M | Grade: 03 Age: 14 #: )         | -                 |                              |
|-----------------------------|------------------|--------------------------------|-------------------|------------------------------|
| (Uncheck to ex              | clude particip   | ant.)                          | Display on Portal | Hide Details                 |
|                             |                  |                                |                   |                              |
| Role:                       | Demerits         | *Relationship to School        |                   |                              |
| Offender 🗸                  | 0                | 1: Current Student             | ~                 |                              |
| Injury                      |                  | Injury Description             |                   | Medical Service<br>Provided: |
| 1: No Injury                | ~                | ][                             |                   |                              |
|                             |                  |                                |                   | 0                            |
|                             |                  |                                |                   |                              |
| Details:                    |                  |                                |                   | 1                            |
|                             |                  |                                |                   |                              |
|                             |                  |                                |                   |                              |
|                             |                  |                                |                   |                              |
|                             |                  |                                |                   |                              |
| l                           |                  |                                |                   |                              |
|                             |                  |                                |                   |                              |
| *Offense Type<br>P: Primary | ~                |                                |                   |                              |
| F. Fillinary                |                  | liner                          |                   |                              |
| Court Appointo              |                  |                                |                   |                              |
| Court Appointe              | d Hearing Of     |                                |                   |                              |
| Court Appointe              | d Hearing Of     |                                |                   |                              |
| Court Appointe              | d Hearing Of     |                                |                   |                              |
| Court Appointe              | d Hearing Of     |                                |                   |                              |
| Court Appointer             | o Hearing Of     |                                |                   |                              |
|                             | a Hearing Of     |                                |                   |                              |
| Court Appointer             |                  |                                |                   |                              |
| Participant                 |                  | ident Name or Complete Student |                   |                              |
| Participant                 |                  |                                |                   | earch                        |
| Participant                 |                  |                                |                   | earch                        |
| Participant                 |                  |                                |                   | earch                        |
| Participant                 |                  |                                | S                 | earch                        |

| Field | Description | Ad Hoc                                            |
|-------|-------------|---------------------------------------------------|
|       |             | Student Information > Behavior ><br>Behavior Role |

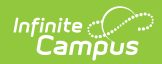

| Field                                 | Description                                                                                                    | Ad Hoc<br>Student Information > Behavior ><br>Behavior Role |
|---------------------------------------|----------------------------------------------------------------------------------------------------|-------------------------------------------------------------|
| Student Name                          | The name of the participant in the<br>event. Additional information<br>displays in parenthesis after the<br>name depending whether the<br>participant was a Student, an<br>Employee or neither. | N/A                                                         |
| Display on<br>Portal                  | Marking this checkbox includes<br>basic incident and event<br>information for only this<br>participant to display on the Portal<br>for the student's parents to view.                           | behaviorDetail.portal                                       |
| Hide Details                          | Clicking this button collapses<br>participant details to view a list of<br>participants.                                                                                                    | N/A                                                         |
| Role                                  | The way in which the individual<br>participated in the event, as an<br>Offender, a Participant, a Victim or<br>a Witness. For Award incidents,<br>the available role is Recipient.              | behaviorDetail.role                                         |
| Demerits/Points                       | Indicates a mark of poor conduct<br>for a discipline event or a mark of<br>positive action for an award event.                                                                                  | behaviorDetail.demerits                                     |
| Relationship to<br>School<br>Required | Indicates the participant's<br>relationship to the school, such as<br>current or former student or staff<br>member, at the time of the event.<br>This field is required.                        | behaviorDetail.relationshipToSchool                         |
| Injury                                | Indicates the participant received<br>an injury as a result of the event.<br>Options are 1: No Injury, 2: Minor<br>Injury, 3: Major Injury or 4: Serious<br>Bodily Injury.                      | behaviorDetail.role_injury                                  |
| Injury<br>Description                 | Additional information about the participant's injury.                                                                                                    | behaviorDetail.injuryDescription                            |
| Medical Service<br>Provided           | Indicates medical service was<br>provided to the individual as a<br>result of the event.                                                                                                    | behaviorDetail.medicalServiceProvided                       |

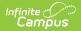

| Field                                  | Description                                                                                                    | Ad Hoc<br>Student Information > Behavior ><br>Behavior Role |
|----------------------------------------|----------------------------------------------------------------------------------------------------|-------------------------------------------------------------|
| Details                                | Additional information about the individual's participation in the event.                                                | behaviorDetail.roleComments                                 |
| <b>Offense Type</b><br><i>Required</i> | Indicates whether the event was<br>the Primary, Secondary, or Tertiary<br>Event for that Participant in the<br>Incident. | N/A                                                         |
| Court<br>Appointed<br>Hearing Officer  | Indicates the student has an assigned officer.                                                                           | behaviorDetail.hearingOfficer                               |

### **Resolution Editor**

The Resolution Details editor provides the details for the resolution assigned to the student, such as detention or suspension of bus privileges. When adding a resolution, users can select which event participants to apply the resolution to. Resolution Types are established in the Behavior Admin area.

| 2       1: School Administration ▼         Attendance Code       (Warning: Saving this resolution will update attendance)         Als: In School Suspension ▼       Behavior Administration ▼         Behavior Administration ▼       Behavior Administration ▼         Behavior Administration ▼       Behavior Administration ▼         Details:       ▼         Alternate Placement       Notified of Conviction         N: No ▼       ■         Permanent Change in Placement       Services Provided During Removal         N: No ▼       ■         Alternate Placement School       ■         Mitemate Placement School       ■         In: No ▼       ■         Alternate Placement School       ■         In: No ▼       ■         Alternate Placement School       ■         Instructional Intervention       ▼         Instructional Support       ■         Select Values       ■                                                                                                    | esolution Details                                      |                          |            |                          |
|----------------------------------------------------------------------------------------------------|--------------------------------------------------------|--------------------------|------------|--------------------------|
| ISS : In-School Suspension (1/2 day or more)  State Code: ISS: In-School Suspension (1/2 day or more)  Resolution Assign Date: *Resolution Start Date: 1:00 PM 1:201/2023  U1/28/2023  I1/28/2023  I1/28/2023 I1/28/2023 I1/28/2023 I1/28/2023 I1/28/2023 I1/28/2023 I1/28/2023 I1/28/2023 I1/28/2023 I1/28/2023 I1/28/202 I1/28/2023 I1/28/2023 I1/28/2 |                                                        |                          |            |                          |
| State Code: ISS: In-School Suspension (1/2 day or more)       Category: Minor         Resolution Assign Date:       "Resolution Start Date:       Resolution Start Time:       "Resolution End Date:       Resolution End Time:         11/28/2023       11/28/2023       12/01/2023       12/01/2023       100 PM         Duration in School Days:       Assigned By       100 PM       Hours Sanctioned Ov         2       1: School Administration        Attendance Code (Warning:Saving this resolution will update attendance)       Als: In School Suspension        Behavior Admin Staff Name         Shannon           Details:         Alternate Placement       Notified of Conviction           N: No              Permanent Change in Placement       Services Provided During Removal          N: No              Graded Work Provided             State Outside Support              State Outside Support               Notified of Conviction                                                                                                    |                                                        |                          |            |                          |
| Resolution Assign Date:       *Resolution Start Date:       *Resolution Start Time:       *Resolution End Date:       Resolution End Time:         11/28/2023       11/28/2023       12/01/2023       100 PM       12/01/2023       100 PM         Duration in School Days:       Assigned By       100 PM       100 PM       100 PM         Puration in School Days:       Assigned By       100 PM       100 PM       100 PM         Attendance Code       (Warning: Saving this resolution will update attendance)       Assigned By       100 PM       100 PM         Altendance Code       (Warning: Saving this resolution will update attendance)       Assigned By       100 PM       100 PM         School Suspension        Senvices Provided Suspension        Senvices Provided During Removal       100 PM         Notified of Conviction       Services Provided During Removal       Image: Services Provided During Removal       Image: Services Provided During Removal         N: No        Atternate Placement School       Att Placement Educational Agency       Image: Services Provided During Removal         Image: 10: Referral to Outside Support Agency       Image: Sectional Support       Sectional Support       Sectional Support         Sected Values       Sectional Support       Sectional Support       Sectional Support       Sectional Support       Sectional Support                                                                                                    | 155 . In-School Suspension (1/2 day of more)           |                          | •          |                          |
| 11/28/2023 11/28/2023   Duration in School Days: Assigned By   Attendance Code (Warning:Saving this resolution will update attendance)   Als: In School Suspension >   Behavior Admin Staff Name   Shannon   Oretails:   Alternate Placement   Notified of Conviction   N: No >   Permanent Change in Placement   N: No >   Alternate Placement School   Alternate Placement School   Alternate Placement School   Ni: No >   Alternate Placement School   Alternate Placement School   Alternate Placement School   Alternate Placement School   Alternate Placement School   Alternate Placement School   Alternate Placement School   Alt Placement School   Alternate Placement School   Alt Placement School   Alt Placement Educational Agency   Instructional Support   Select Values                                                                                                    |                                                        |                          |            |                          |
| Duration in School Days: Assigned By   2 1: School Administration    Attendance Code (Warning:Saving this resolution will update attendance)   AIS: In School Suspension    Behavior Admin Staff Name   Shannon   Shannon   >> Details:   Atternate Placement   Notified of Conviction   N: No    Demanent Change in Placement   N: No    Demanent Change in Placement   N: No    Demanent Change in Placement   N: No    Demanent Change in Placement   Services Provided During Removal   Att Placement School   Alt Placement Educational Agency   Behavioral Intervention   x 10: Referral to Outside Support Agency   nstructional Support   Select Values                                                                                                    |                                                        |                          | alada      |                          |
| 2       1: School Administration ▼         Attendance Code (Warning:Saving this resolution will update attendance)         AIS: In School Suspension ▼         Behavior Admin Staff Name         Shannon         Shannon         Operating: Saving this resolution will update attendance)         Alternate Placement         N: No ▼         Permanent Change in Placement         N: No ▼         Permanent Change in Placement         N: No ▼         Atternate Placement School         N: No ▼         Permanent Change in Placement         N: No ▼         Atternate Placement School         N: No ▼         Behavioral Intervention         ▼         10: Referral to Outside Support Agency         nstructional Support         Select Values                                                                                                    |                                                        |                          | 12/01/2023 |                          |
| Attendance Code (Warning:Saving this resolution will update attendance)   Als: In School Suspension    Behavior Admin Staff Name   Shannon   Shannon   Details:     Alternate Placement   Notified of Conviction   N: No    Demanent Change in Placement   N: No    Demanent Change in Placement   N: No    Demanent Change in Placement   N: No    Demanent Change in Placement   Services Provided During Removal   V   Atternate Placement School   Alt Placement Educational Agency   Behavioral Intervention   ¥ 10: Referral to Outside Support Agency   nstructional Support   Select Values                                                                                                    | Juration in School Days:                               |                          |            | Hours Sanctioned Overrid |
| AIS: In School Suspension   Behavior Admin Staff Name Shannon Petails:  Alternate Placement Notified of Conviction Permanent Change in Placement Notified of Conviction Permanent Change in Placement Not  Parmanent Change in Placement Alternate Placement School Alt Placement Educational Agency Behavioral Intervention   10: Referral to Outside Support Agency select Values                                                                                                    | 2                                                      | 1: School Administration | on 🗸       |                          |
| Behavior Admin Staff Name   Shannon   Shannon   Details:     Alternate Placement   N: No    Permanent Change in Placement   N: No    Atternate Placement School   Jaraded Work Provided   Starded Work Provided   Starded Work Provided   Starded Work Provided   Starded Work Provided   Starded Work Provided   Starded Work Provided   Starded Work Provided   Starded Work Provided   Starded Work Provided   Starded Work Provided                                                                                                    | ttendance Code (Warning:Saving this resolution v       | will update attendance   | )          |                          |
| Shannon   Details:     Alternate Placement   N: No    Dermanent Change in Placement   N: No    Dermanent Change in Placement   N: No    Details:     Details:     Permanent Change in Placement   N: No    Details:     Details:     Permanent Change in Placement   N: No      Details:     Permanent Change in Placement   No    Alternate Placement School     Image: State Provided   Image: State Placement School     Image: State Placement School     Image: State Placement School <td></td> <td></td> <td></td> <td></td>                                                                                                    |                                                        |                          |            |                          |
| Atternate Placement Notified of Conviction   N: No  Image: Services Provided During Removal   Permanent Change in Placement Services Provided During Removal   N: No  Image: Services Provided During Removal   Valternate Placement School Alt Placement Educational Agency   Intervention Image: Services Provided During Removal   Image: Services Provided During Removal Image: Services Provided During Removal   Image: Services Provided During Removal Image: Services Provided During Removal   Image: Services Provided During Removal Image: Services Provided During Removal   Image: Services Provided During Removal Image: Services Provided During Removal   Image: Services Provided During Removal Image: Services Provided During Removal   Image: Services Provided During Removal Image: Services Provided During Removal   Image: Services Provided During Removal Image: Services Provided During Removal   Image: Services Provided During Removal Image: Services Provided During Removal   Image: Services Provided During Removal Image: Services Provided During Removal   Image: Services Provided During Removal Image: Services Provided During Removal   Image: Services Provided During Removal Image: Services Provided During Removal   Image: Services Provided During Removal Image: Services Provided During Removal   Image: Services Provided During Removal Image: Services Provided During Removal   Image: Services Provided During Removal Image: Services Provided During Removal   Image: Services Provi                                                                                                    |                                                        |                          |            |                          |
| Alternate Placement Notified of Conviction N: No  Permanent Change in Placement N: No  Alternate Placement School Alt Placement Educational Agency Graded Work Provided Thervention Thervention Thervention Select Values                                                                                                    |                                                        | ~                        |            |                          |
| N: No   Permanent Change in Placement   N: No   Structure Placement School   Iterate Placement School   Graded Work Provided   Behavioral Intervention   x: 10: Referral to Outside Support Agency   nstructional Support   Select Values                                                                                                    | )etails:                                               |                          |            |                          |
| 10: Referral to Outside Support Agency  Instructional Support Select Values                                                                                                    | N: No  Ilternate Placement School Graded Work Provided |                          | ~          | -                        |
| Select Values                                                                                                    |                                                        |                          |            |                          |
|                                                                                                    | nstructional Support                                   |                          |            |                          |
| Anala Ta                                                                                                    | Select Values                                          |                          |            |                          |
|                                                                                                    |                                                        | 10                       |            |                          |
|                                                                                                    | Apply To:                                              |                          |            |                          |
|                                                                                                    | Apply To:                                              | person                   |            |                          |
| 🔤 🗹 David                                                                                                    | Assault: Intending to cause physical injury to another | rperson                  |            |                          |
|                                                                                                    |                                                        | rperson                  |            |                          |

Infinite Campus

Behavior Resolution Detail

| Field              | Description                                                                                                    | Ad Hoc<br><i>Student &gt; Behavior &gt; Behavior Resolution</i> |
|--------------------|----------------------------------------------------------------------------------------------------|-----------------------------------------------------------------|
| Resolution<br>Type | The identifying<br>name and code of<br>the resolution.<br>Resolution Types<br>are created in the<br>Behavior Admin<br>area and are<br>mapped to State<br>Resolution Codes. | N/A                                                             |

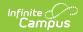

| Field                        | Description                                                                                                    | Ad Hoc<br><i>Student &gt; Behavior &gt; Behavior Resolution</i> |
|------------------------------|----------------------------------------------------------------------------------------------------|-----------------------------------------------------------------|
| State Code                   | The State Code<br>mapped to the<br>Resolution Type.                                                                          | behaviorDetail.resolutionCode                                   |
|                              | <b>Note</b> : when<br>the State Code<br>= STS1, LTS1<br>or EX1, the<br>Instructional<br>Support field<br>become<br>required. |                                                                 |
| Category                     | The Category<br>assigned to the<br>Resolution Type                                                                           | N/A                                                             |
| Resolution<br>Assign<br>Date | The date the resolution was assigned.                                                                                        | N/A                                                             |
| Resolution<br>Start Date     | The date the<br>student begins<br>serving the<br>resolution.                                                                 | behaviorDetail.resolutionStartDate                              |
| Resolution<br>Start Time     | The time the<br>student begins<br>serving the<br>resolution.                                                                 | behaviorDetail.resolutionStartTimestamp                         |
| Resolution<br>End Date       | The date the<br>student must<br>complete the<br>resolution.                                                                  | behaviorDetail.resolutionEndDate                                |
| Resolution<br>End Time       | The time the<br>student must<br>complete the<br>resolution.                                                                  | behaviorDetail.resolutionEndTimeStamp                           |

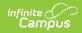

| Field                           | Description                                                                                                    | Ad Hoc<br><i>Student &gt; Behavior &gt; Behavior Resolution</i> |
|---------------------------------|----------------------------------------------------------------------------------------------------|-----------------------------------------------------------------|
| Duration in<br>School<br>Days   | The number of<br>units the detention<br>resolution lasts.<br>This field displays<br>when a resolution<br>other than<br>Detention is<br>selected. | behaviorDetail.resolutionSchoolDaysDuration                     |
| Assigned<br>By                  | The person or role<br>of the person who<br>assigned the<br>behavior<br>resolution.                                                               | behaviorDetail.resolution.assignedBy                            |
| Hours<br>Sanctioned<br>Override | The override for hours sanctioned.                                                                                                    | behaviorDetail.durationHours                                    |
| Detention<br>Duration           | For resolutions<br>with a subtype of<br>Detention, how<br>long the detention<br>lasts.                                                           | behaviorDetail.duration                                         |
| Duration<br>Units               | For resolutions<br>with a subtype of<br>Detention, the<br>units describing<br>detention time,<br>such as minutes or<br>hours.                    | N/A                                                             |
| Attendance<br>Code              | For resolutions<br>with a subtype of<br>Detention,<br>indicates whether<br>the student has<br>begun serving the<br>detention.                    | behaviorDetail.attendanceCode                                   |
| Behavior<br>Admin Staff<br>Name | The behavior staff<br>member<br>responsible for the<br>resolution.                                                                               | behaviorDetail.staffName                                        |

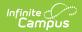

| Field                                     | Description                                                                                                    | Ad Hoc<br><i>Student &gt; Behavior &gt; Behavior Resolution</i>                                             |
|-------------------------------------------|----------------------------------------------------------------------------------------------------|----------------------------------------------------------------------------------------------------|
| Details                                   | Additional<br>information about<br>the participant's<br>resolution.                                                            | N/A                                                                                                    |
| Alternate<br>Placement                    | Indicates the<br>student was<br>provided with<br>alternate<br>placement services<br>during removal.                            | behaviorDetail.alternatePlacementSchool                                                                     |
| Permanent<br>Change in<br>Placement       | Indicates whether<br>the student's<br>alternate<br>placement is<br>permanent.                                                  | behaviorDetail.permChangePlacement                                                                          |
| Notified of<br>Conviction                 | Indicates whether<br>the student was<br>convicted for the<br>incident.                                                         | Student > Behavior > Custom Behavior Resolution > customBehaviorResolution.notifiedOfConviction             |
| Charges<br>Filed                          | Indicates whether<br>charges were filed<br>based on feedback<br>from law<br>enforcement<br>regarding the<br>reported incident. | behaviorDetail.resolutionCharges                                                                            |
| Services<br>Provided<br>During<br>Removal | Indicates whether<br>the school division<br>is providing<br>educational<br>services during a<br>suspension or<br>expulsion.    | Student > Behavior > Custom Behavior Resolution ><br>customBehaviorResolution.servicesProvidedDuringRemoval |

### **Previous Versions**

Behavior (Virginia) [.2247 and previous]